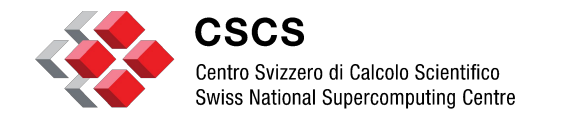

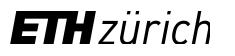

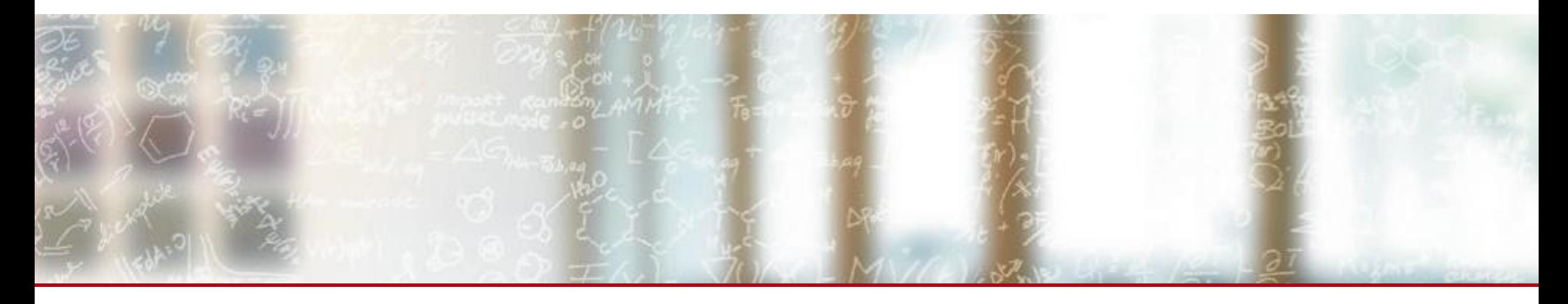

# **Distributed TensorFlow: A performance evaluation**

End-of-internship Seminar

Emanuele Bugliarello emanuele.bugliarello@gmail.com

September 6, 2017 **<https://github.com/e-bug/distributed-tensorflow-benchmarks>** 

## **Introduction**

#### **What is TensorFlow?**

Google's open-source software library for Machine Learning

- **Best-supported client language: Python**
- Experimental interfaces for: C++, Java and Go

#### **Why TensorFlow?**

- **Portable & flexible**  $\rightarrow$  popular in industries and in research communities
- **Most CSCS clients choose TensorFlow as their Deep Learning library**

#### **Why distributed training?**

Training a neural network can take an impractically long time on a single machine (even with a GPU)

#### **Results**

On 64 GPUs: ~*80%* scalability efficiency in Piz Daint & almost *90%* in 8 8-GPU nodes

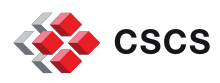

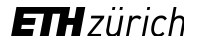

# **ToC**

- **·** Introduction
- TensorFlow overview
- **Distributed training in TensorFlow**
- Benchmarks
- Conclusion and Future Work

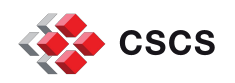

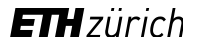

## **TensorFlow overview (1)**

TensorFlow is based on data flow graphs

- Nodes represent mathematical operations
- **Tensors move across the edges between nodes**

Writing a TensorFlow application

- 1. Build computation graph
- Run instances of that graph

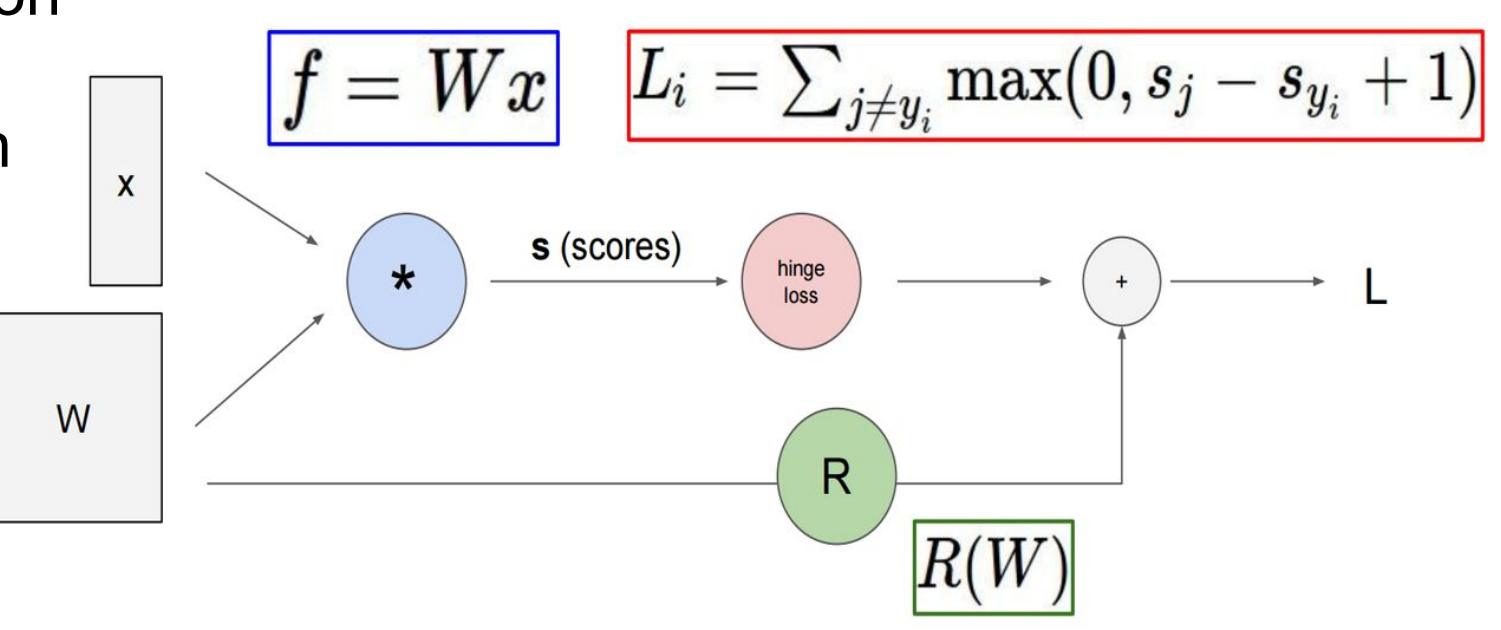

Figure 1: Computational graph for regularized Multiclass SVM loss [\(CS231N, Stanford University](http://cs231n.stanford.edu/slides/2017/cs231n_2017_lecture8.pdf))

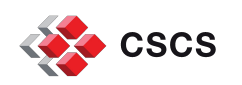

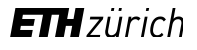

# **TensorFlow overview (2)**

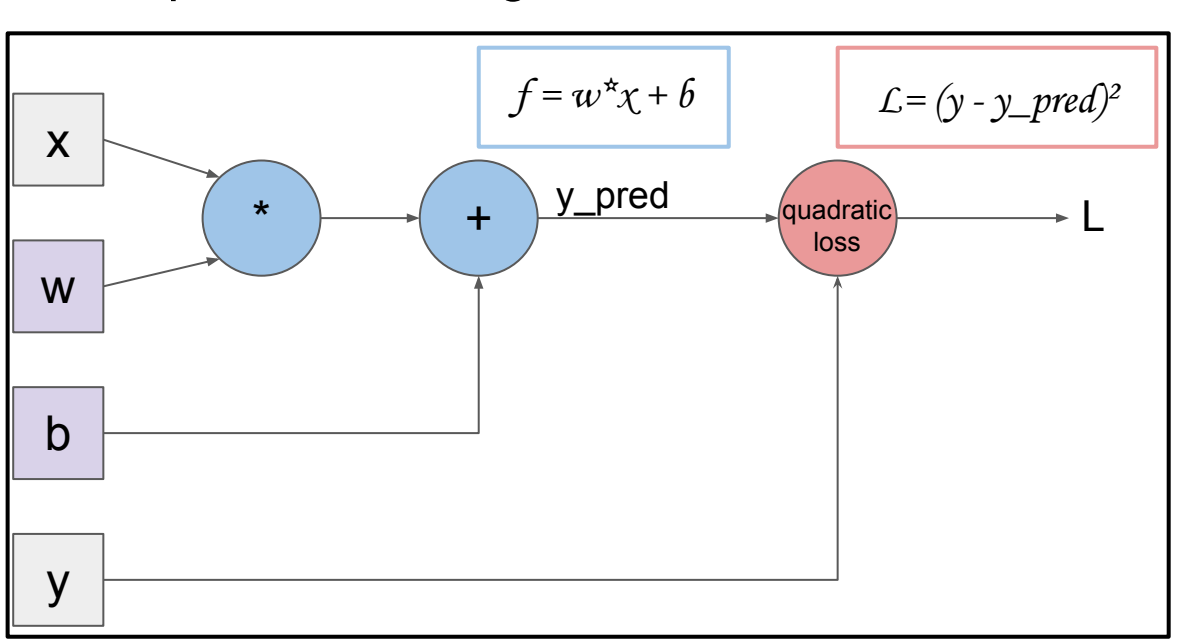

Example: Linear Regression in TensorFlow

Figure 2: Computational graph for Linear Regression with squared loss

**import** matplotlib.pyplot **as** plt **import** numpy **as** np **import** tensorflow **as** tf

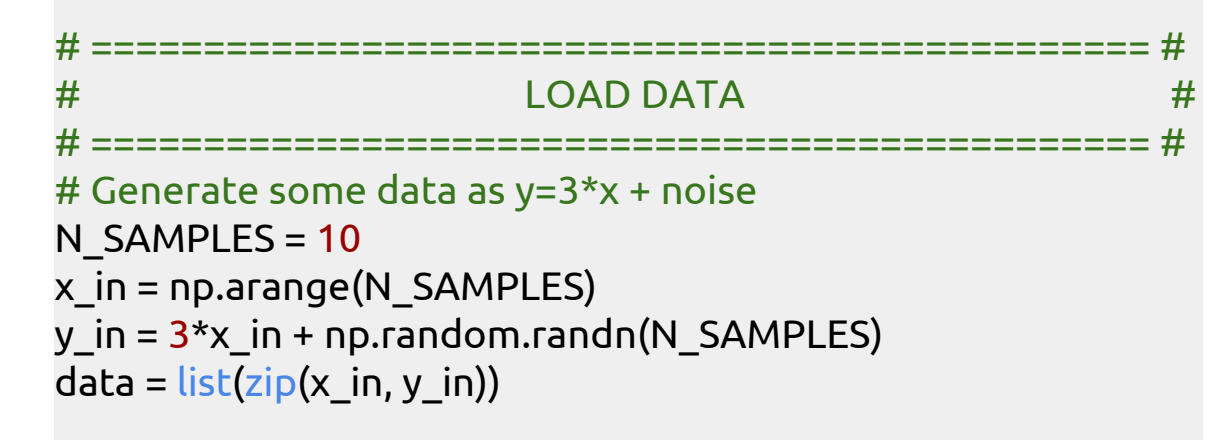

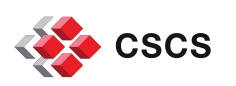

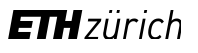

# **TensorFlow overview (3)**

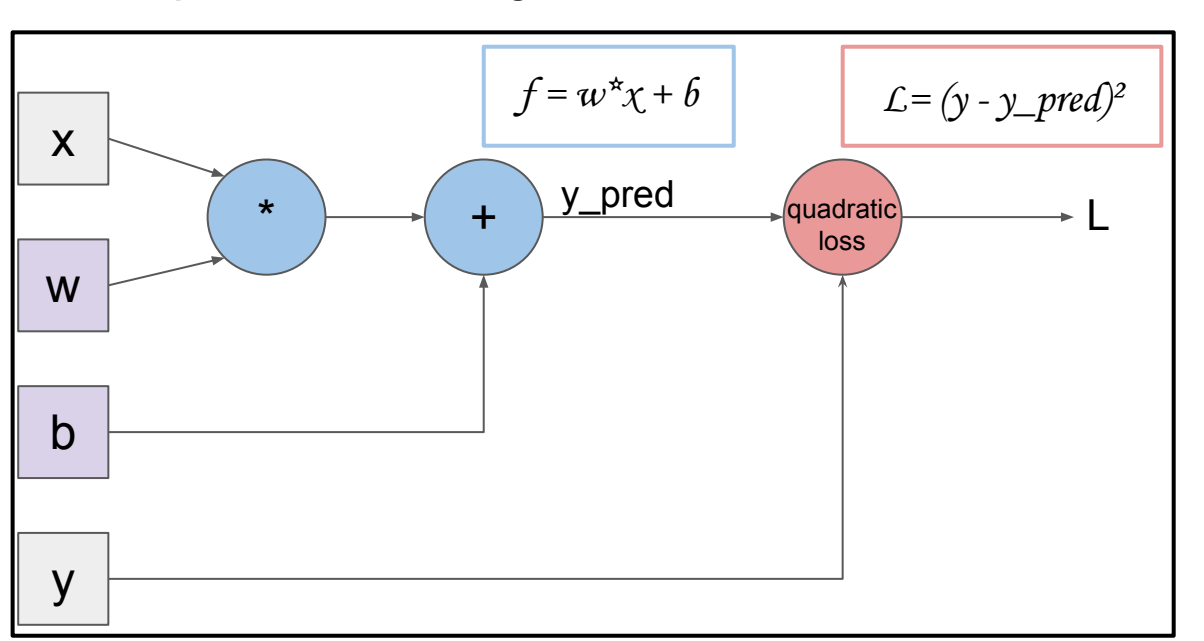

Example: Linear Regression in TensorFlow

```
Figure 2: Computational graph for Linear Regression with squared loss
```

```
# =============================================== #
# BUILD GRAPH #
# =============================================== #
simple graph = tf.Graph()with simple_graph.as_default():
   # Generate placeholders for input x and output y
  x = tf.placeholder(tf.float32, name='x') y = tf.placeholder(tf.float32, name='y')
```
 # Create weight and bias, initialized to 0  $w = tf.Variable(0.0, name='weight')$  $b = tf.Variable(0.0, name='bias')$ 

 # Build model to predict y y predicted =  $x * w + b$ 

 # Use the square error as the loss function  $loss = tf-square(y - y)$  predicted, name= $loss'$ )

```
 # Use gradient descent to minimize loss
 optimizer = tf.train.GradientDescentOptimizer(0.001)
 train = optimizer.minimize(loss)
```
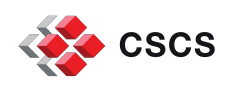

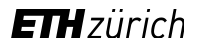

# **TensorFlow overview (4)**

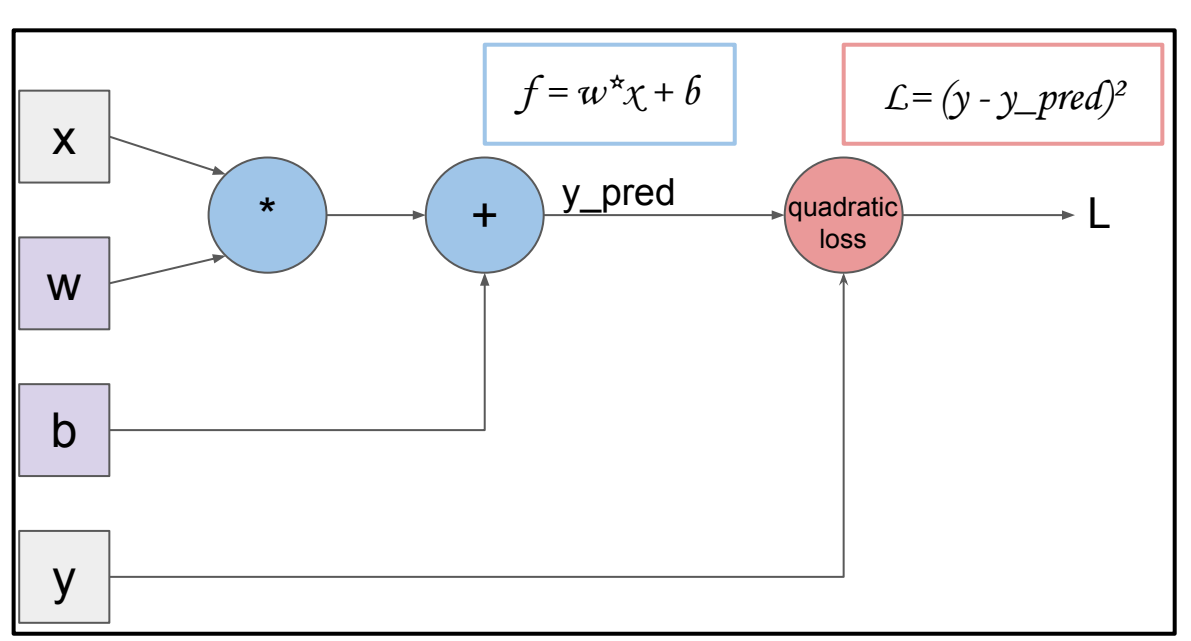

Example: Linear Regression in TensorFlow

Figure 2: Computational graph for Linear Regression with squared loss

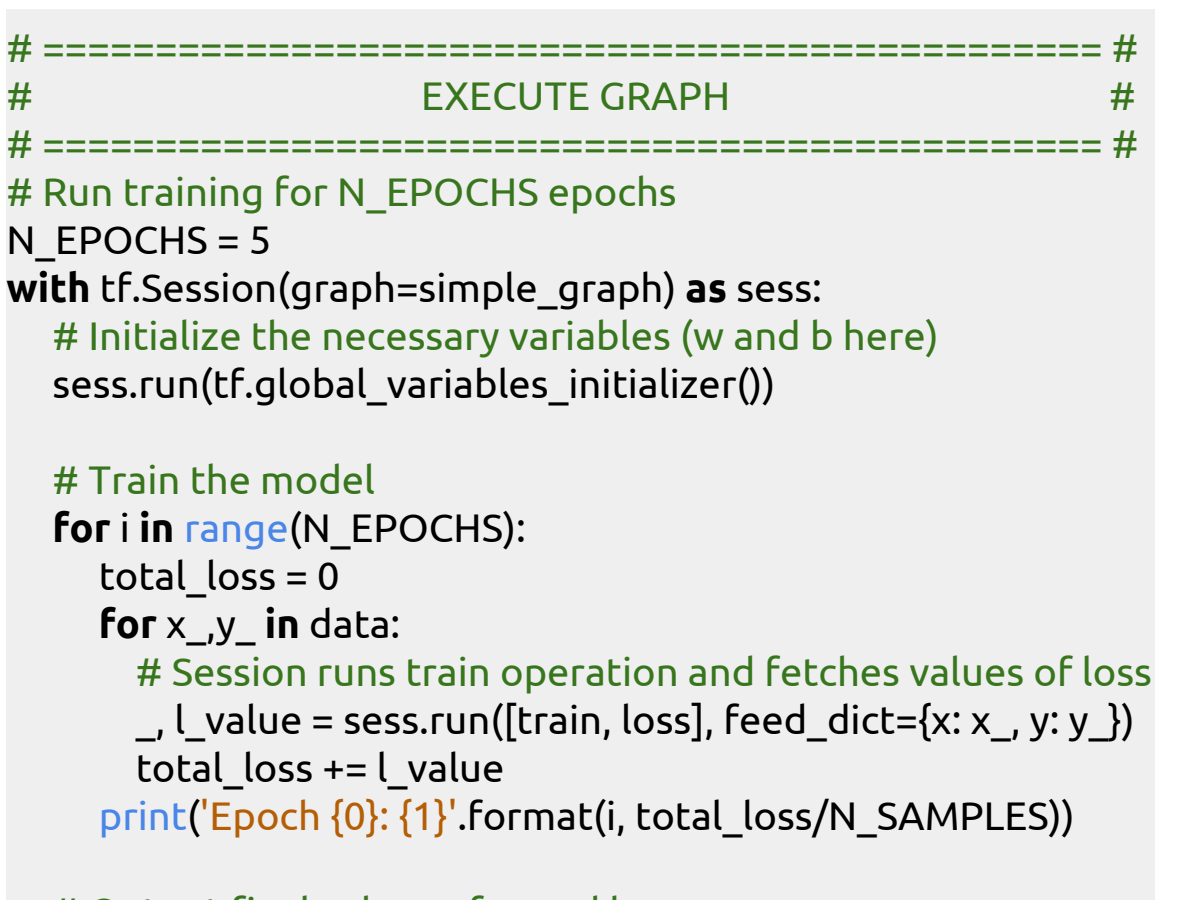

 # Output final values of w and b w value, b value = sess.run( $[w, b]$ )

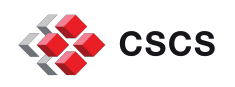

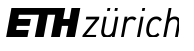

# **TensorFlow overview (5)**

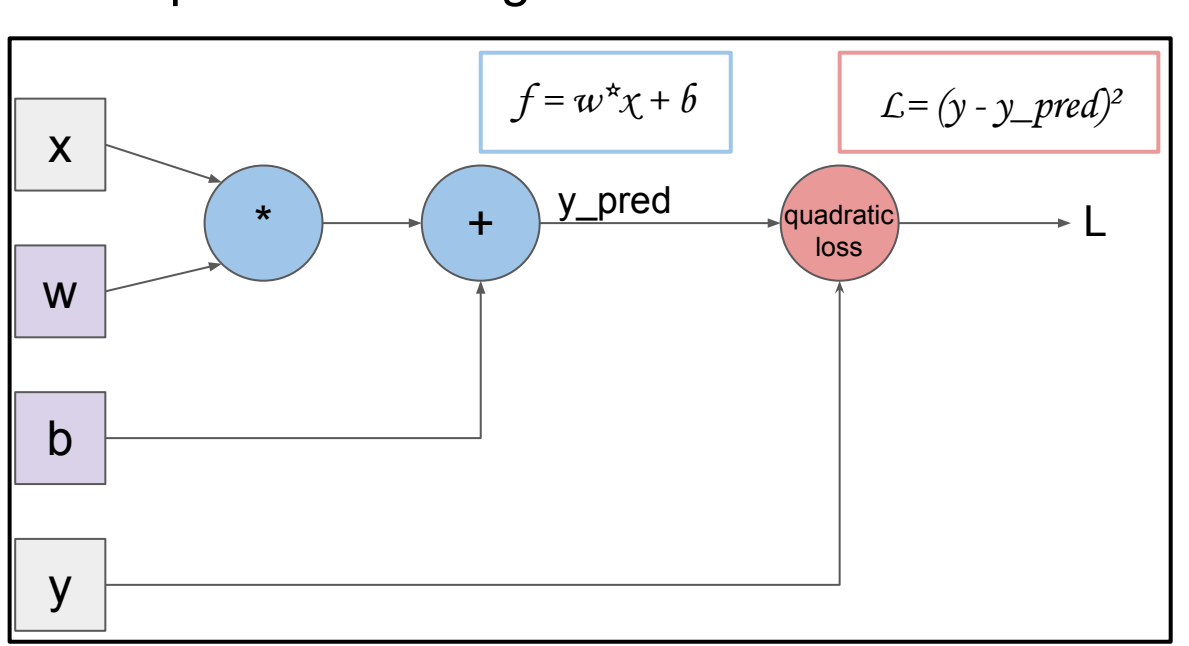

Example: Linear Regression in TensorFlow

Figure 2: Computational graph for Linear Regression with squared loss

# =============================================== # # PLOT RESULTS # # =============================================== # print(w\_value, b\_value) # 2.89, 0.45 plt.plot(x\_in, y\_in, 'bo', label='Real data') plt.plot(x\_in, x\_in\*w\_value + b\_value, 'orange', label='Predicted data') plt.ylabel('y');plt.xlabel('x') plt.title('Linear Regression') plt.legend();plt.grid() plt.show()

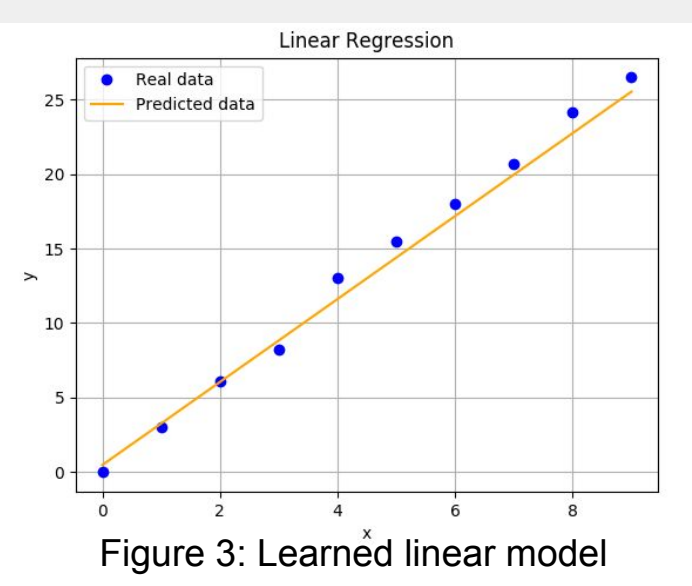

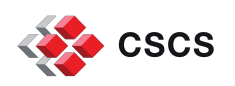

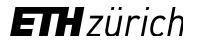

# **ToC**

- **·** Introduction
- **EXECTE TensorFlow overview**
- **Distributed training in TensorFlow**
- Benchmarks
- Conclusion and Future Work

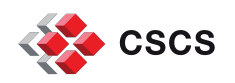

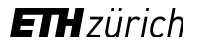

# **Distributed training in TensorFlow (1)**

- Split the training of a neural network across multiple nodes
- Most common approach: data parallelism
	- Each node has an instance of the model and reads different training samples
	- Also known as "between-graph replication" in TensorFlow
- Processes can either be:
	- Worker
		- **•** Runs the model
		- Sends its local gradients to the PSs
		- **Receives updated variables back**
	- **Parameter Server (PS)** 
		- Hosts trainable variables
		- Updates them with values sent by the Workers
- PSs sum gradients to merge in one step what each Worker has learned to reduce the loss

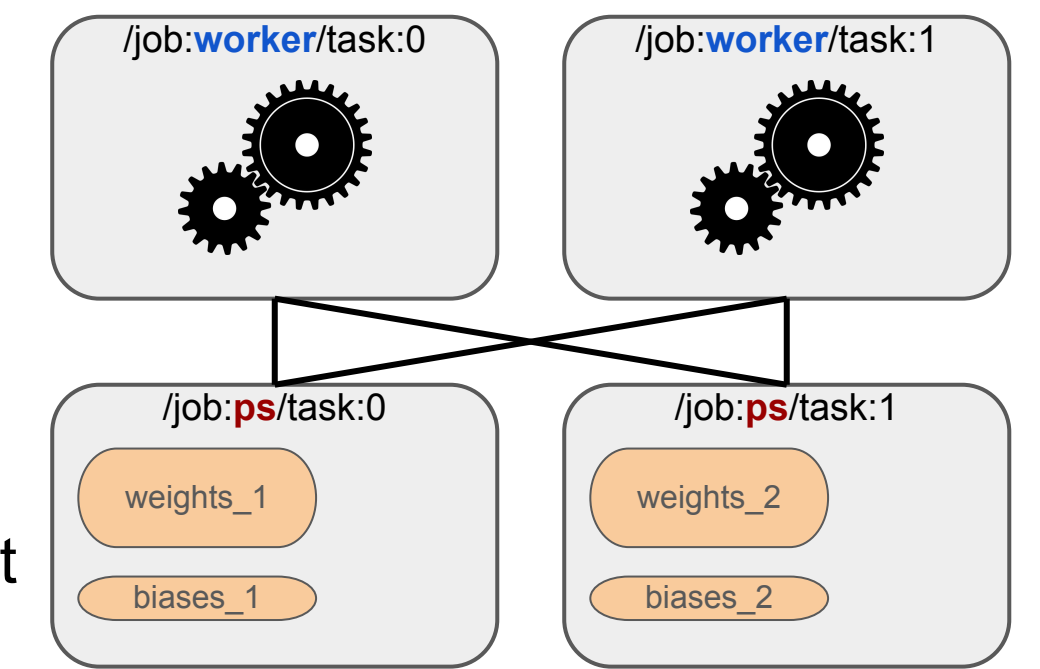

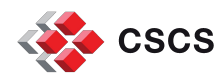

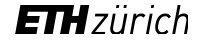

## **Distributed training in TensorFlow (2)**

- Workers need to send their updates to the correct Parameter Servers
	- Use TensorFlow's replica\_device\_setter for a deterministic variable allocation
- Parameter Servers and Workers may coexist on the same machine
	- Recommended when Workers run on GPUs
	- Reduce the number of nodes
	- Minimize network communications

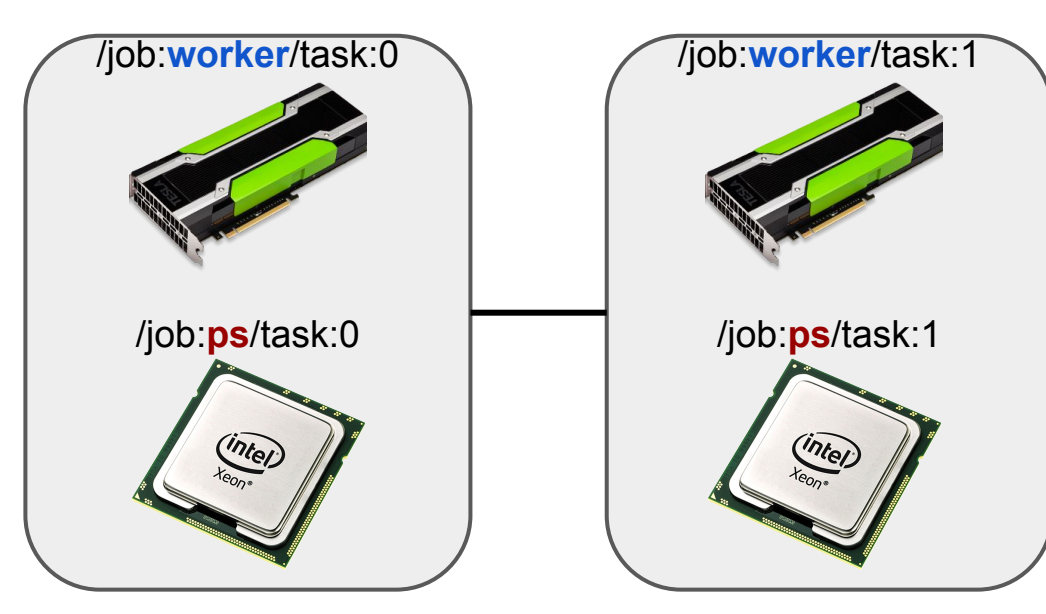

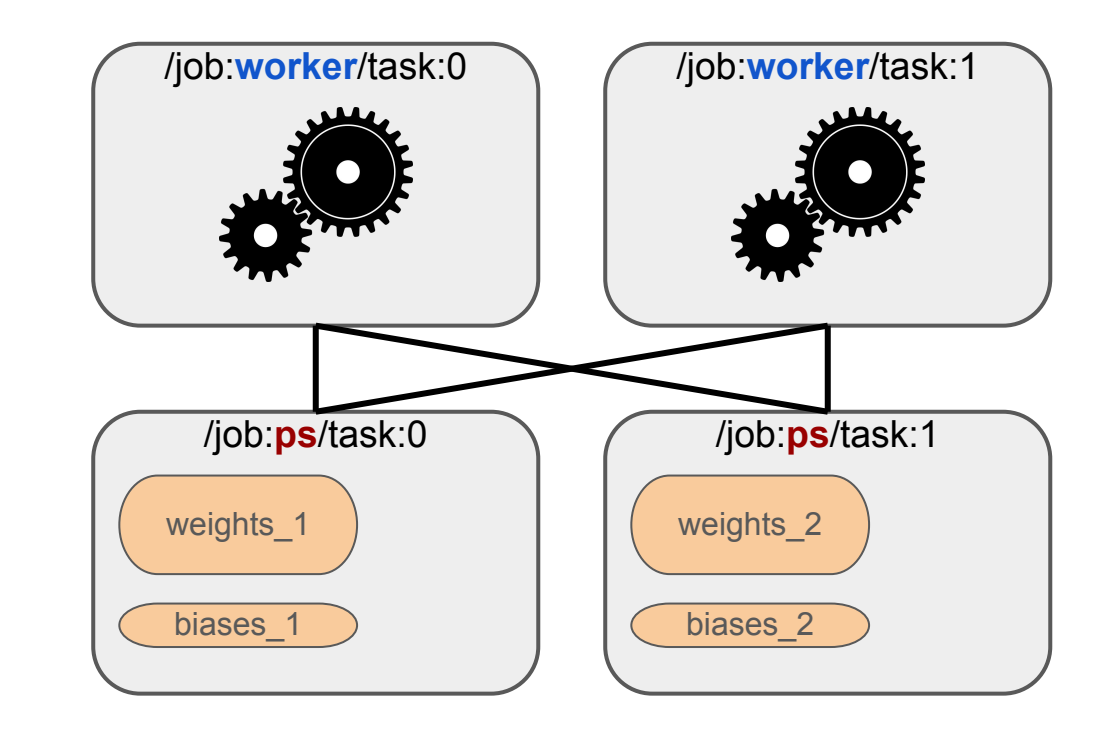

CSCS

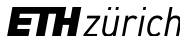

## **Distributed training in TensorFlow (3)**

- Define cluster of nodes and the role of each of them (PS/Worker)
- The following code snippet ([https://clindatsci.com/blog/2017/5/31/distributed-tensorflow\)](https://clindatsci.com/blog/2017/5/31/distributed-tensorflow) would be executed on each machine in the cluster, but with different arguments

#### **import** sys **import** tensorflow **as** tf

```
# Specify the cluster's architecture
cluster = tf.train.ClusterSpec(
               {'ps': ['192.168.1.1:1111'],
                'worker': ['192.168.1.2:1111','192.168.1.3:1111']})
```
# Parse command-line to specify machine job type = sys.argv[1]  $#$  job type: "worker" or "ps"  $task_idx = sys.argv[2]$  # index job in the worker or ps list # as defined in the ClusterSpec

# Create TensorFlow Server. # This is how the machines communicate. server = tf.train.Server(cluster, job\_name=job\_type, task\_index=task\_idx)

# Parameter server is updated by remote clients. # Will not proceed beyond this if statement. **if** job type  $=$   $'ps$ : server.join() **else**: # Workers only **with** tf.device(tf.train.replica\_device\_setter( worker device='/job:worker/task:'+task idx, cluster=cluster)): # Build your model here # as if you only were using a single machine **with** tf.Session(server.target):

# Train your model here

CSCS

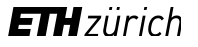

## **Distributed training in TensorFlow (4)**

#### **Running distributed TensorFlow on Piz Daint**

- Write a Python script (TF\_SCRIPT) accepting job\_name, task\_index, ps\_hosts and worker\_hosts TensorFlow flags
- # set TensorFlow script parameters **#!/bin/bash** ▪ Write a Bash script like the following one; run\_dist\_tf\_daint.sh will specify the cluster from allocated nodes

#SBATCH --job-name=distributed\_tf #SBATCH --time=00:12:00 #SBATCH --nodes=8 #SBATCH --constraint=gpu #SBATCH --output=distributed\_tf.%j.log

# Arguments:

# \$1: TF\_NUM\_PS: number of parameter servers # \$2: TF\_NUM\_WORKER: number of workers

# load modules module load daint-gpu module load TensorFlow **export TF\_SCRIPT**="**\$HOME**/project\_dir/project\_script.py"

```
export TF_FLAGS="--num_gpus=1 --batch_size=64
                 --num_batches=4 --data_format=NCHW"
```
# set TensorFlow distributed parameters **export TF\_NUM\_PS**=**\$1** # 1 **export TF\_NUM\_WORKERS**=**\$2** # \$SLURM\_JOB\_NUM\_NODES # export TF\_WORKER\_PER\_NODE=1 # export TF\_PS\_PER\_NODE=1 # export TF\_PS\_IN\_WORKER=true

# run distributed TensorFlow **DIST\_TF\_LAUNCHER\_DIR**=**\$SCRATCH**/run\_dist\_tf\_daint\_dir cd **\$DIST\_TF\_LAUNCHER\_DIR** ./run\_dist\_tf\_daint.sh

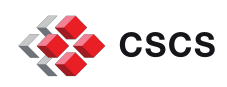

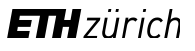

# **ToC**

- **•** Introduction
- **EXECTE TensorFlow overview**
- **Distributed training in TensorFlow**
- Benchmarks
- Conclusion and Future Work

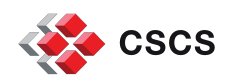

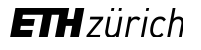

## **Benchmarks (1)**

- **Model** 
	- InceptionV3
		- Neural Network for 1000-class image classification (ImageNet competition)
	- Optimized code for benchmarks available from Google
- Data set
	- ImageNet: 1,280,000 images (144 GB)
- TensorFlow 1.1.0
- Performance metric
	- **Number of trained images per second**

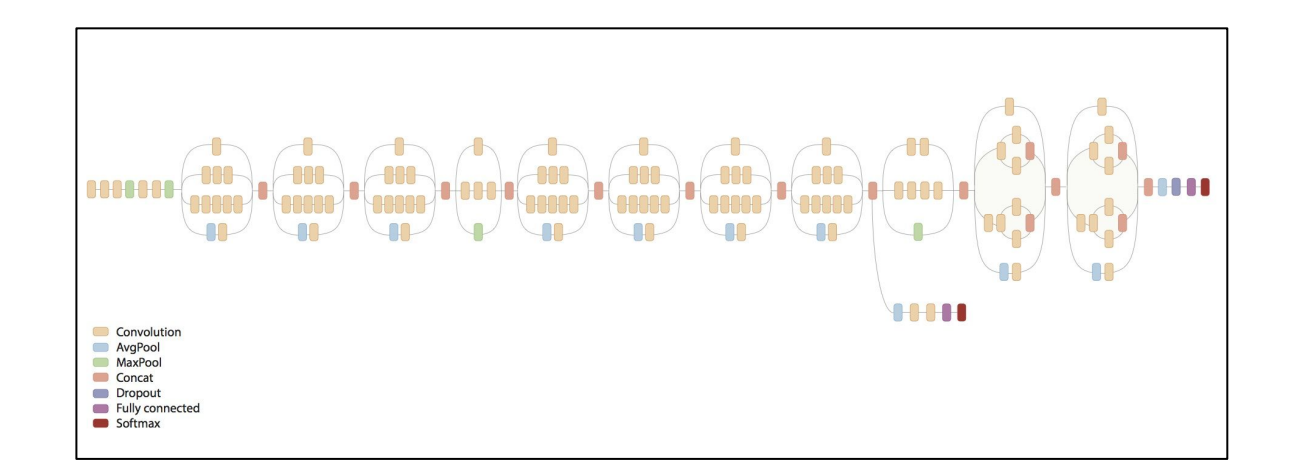

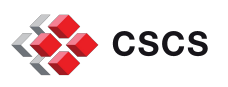

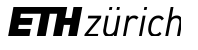

## **Benchmarks (2)**

- **Methodology** 
	- **For each configuration of number of Workers and number of nodes** 
		- Run with different number of Parameter Servers on synthetic data (no I/O access)
		- Report best setting of number of Workers and number of PSs
		- Run best setting on real data (with I/O access)
	- Results repeatability
		- Run each test 5 times and average times together (Google's approach)
			- Compare results with Google's
			- Limit impact on Piz Daint (200+ tests)
	- For each test
		- 10 warmup steps
		- Next 100 steps are averaged

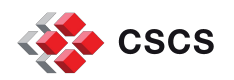

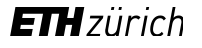

## **Benchmarks (3)**

- Systems
	- Piz Daint (NVIDIA Tesla P100 1 GPU per node)
	- Amazon EC2 instances
		- p2.xlarge (NVIDIA Tesla K80 1 GPU per node)
		- p2.8xlarge (NVIDIA Tesla K80 8 GPUs per node)
- **Benchmarks from Google available at <https://www.tensorflow.org/performance/benchmarks>** 
	- Google's systems
		- NVIDIA DGX-1 (NVIDIA Tesla P100 8 GPUs per node)
		- Amazon p2.8xlarge (NVIDIA Tesla K80 8 GPUs per node)

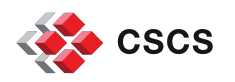

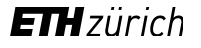

## **Benchmarks (4)**

### **NVIDIA Tesla P100 - synthetic data (no I/O) - up to 8 GPUs**

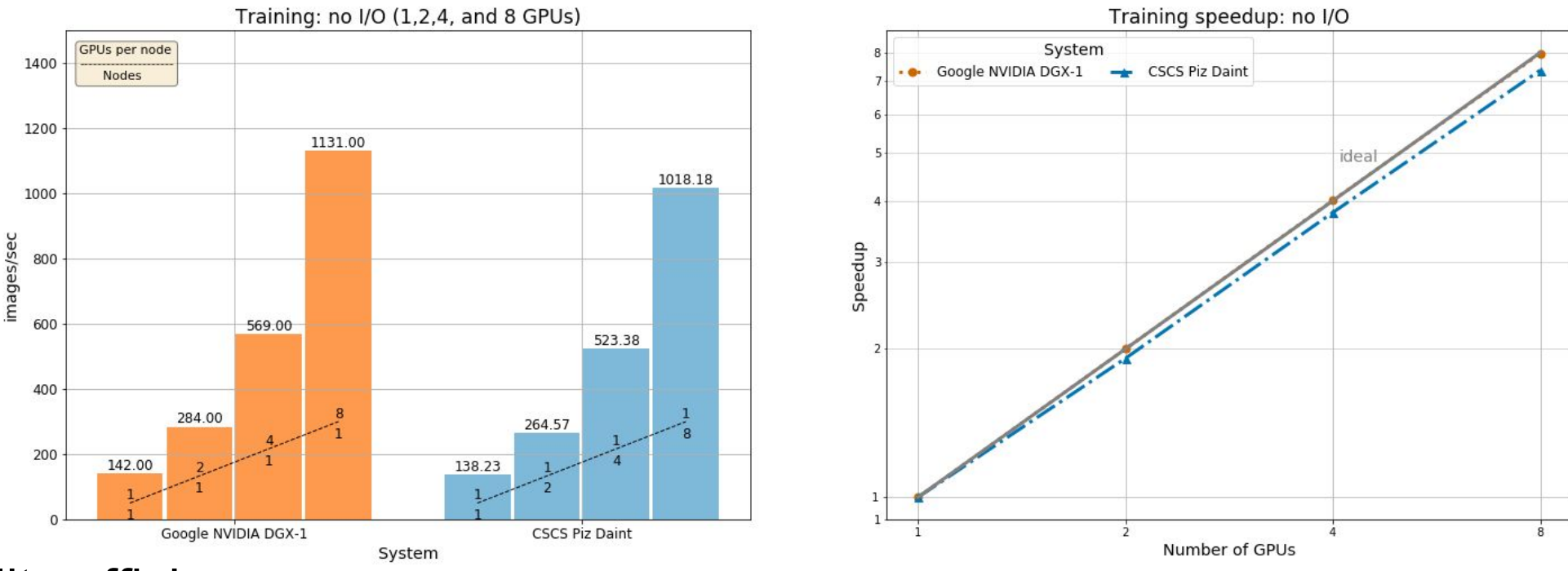

- *99.56%* on 8 GPUs in NVIDIA DGX-1
- *92.07%* on 8 GPUs in Piz Daint
- 8 nodes in Piz Daint have similar performance as an NVIDIA DGX-1

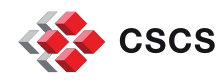

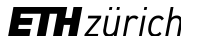

## **Benchmarks (5)**

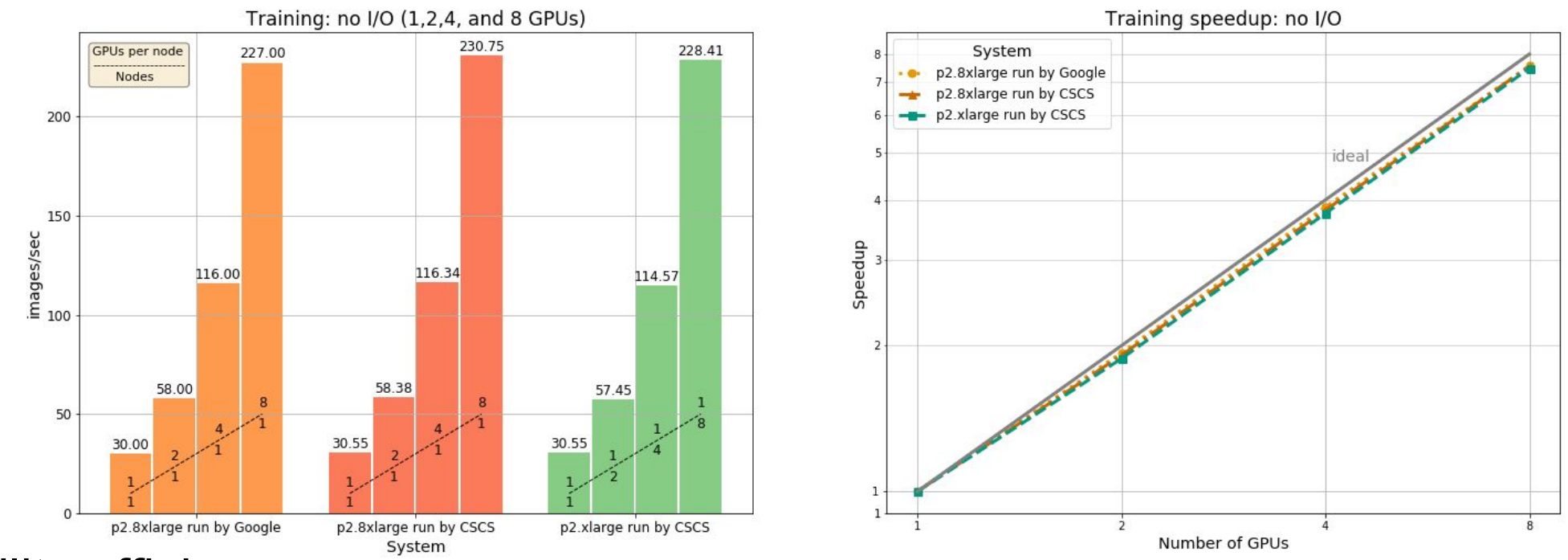

## **NVIDIA Tesla K80 - synthetic data (no I/O) - up to 8 GPUs**

- *94.58%* and *94.44%* on 8 GPUs in p2.8xlarge
- *93.45%* on 8 GPUs in p2.xlarge
- Up to 8 GPUs, compute bound application

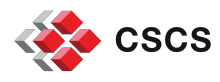

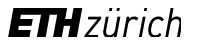

## **Benchmarks (6)**

#### **NVIDIA Tesla K80 - synthetic data (no I/O) - up to 64 GPUs**

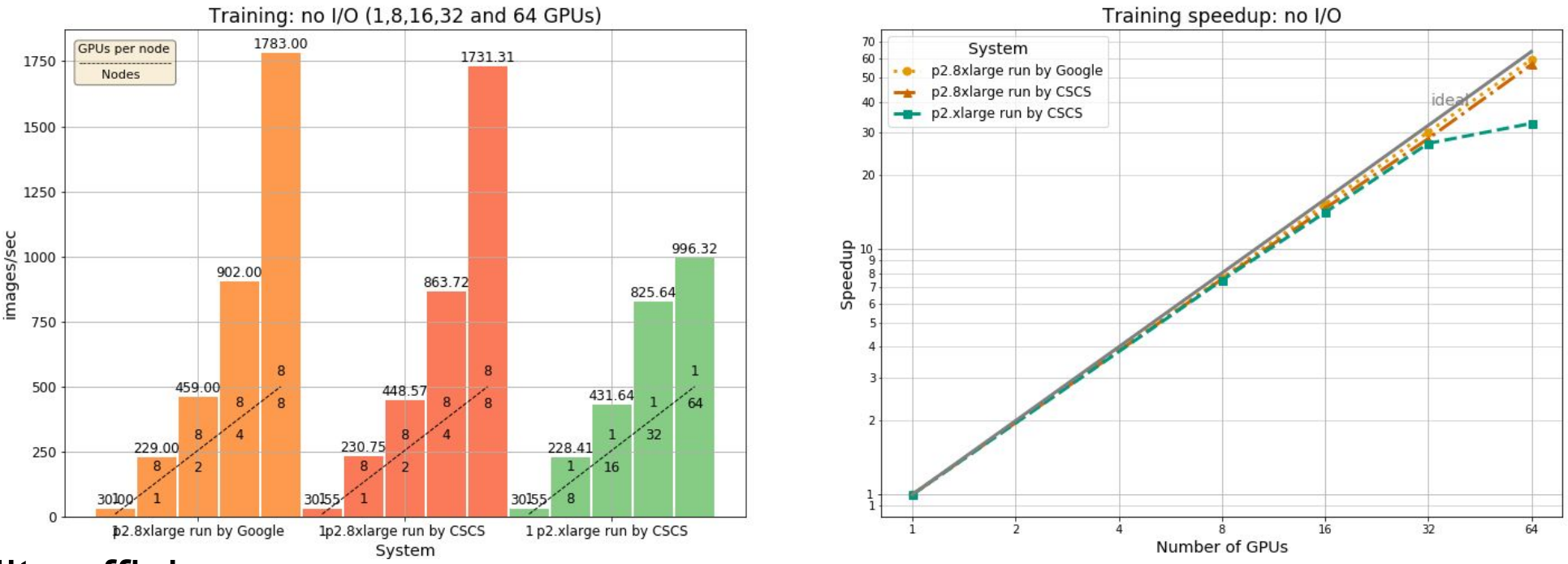

- *92.86%* and *88.55%* on 64 GPUs in p2.8xlarge
- *50.96%* on 64 GPUs in p2.xlarge
- Intuition: inter-node network capacity reached with 64 GPUs in p2.xlarge

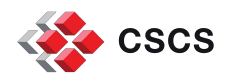

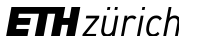

## **Benchmarks (7)**

#### **Piz Daint (NVIDIA Tesla P100) - synthetic and real data - up to 128 GPUs**

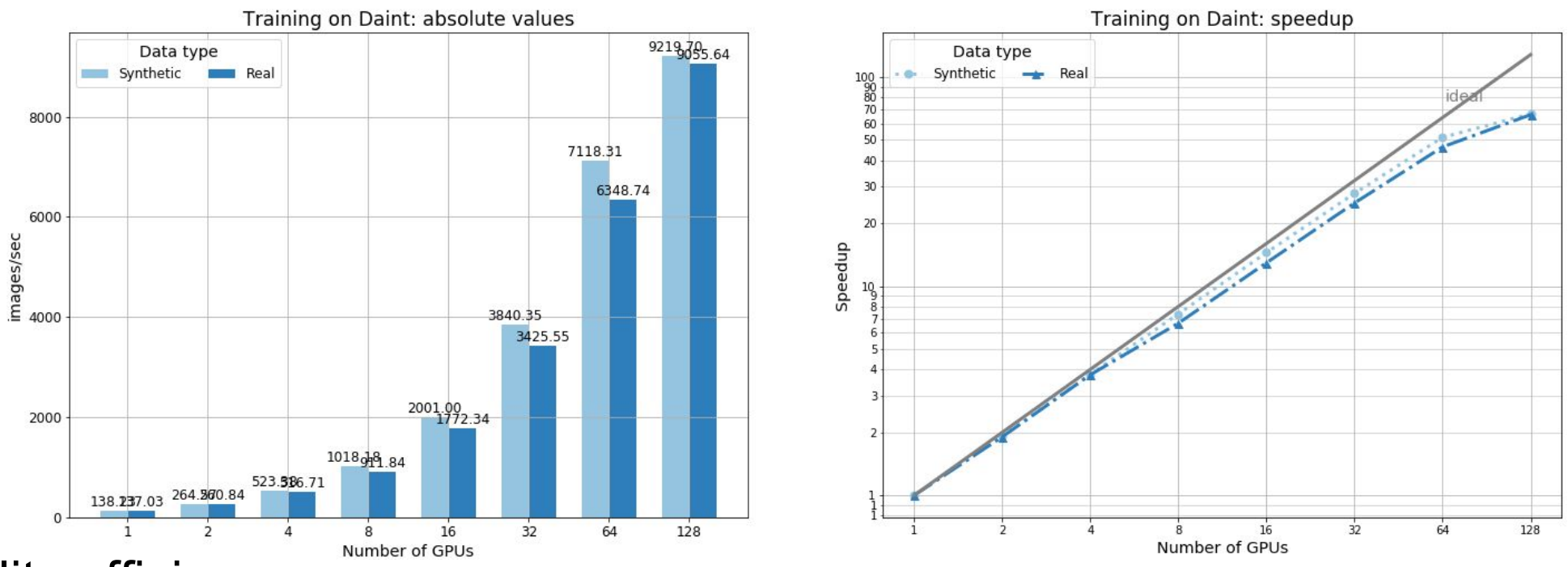

- *80.46%* (synthetic) and *72.39%* (real) on 64 GPUs
- *52.11%* (synthetic) and *51.63%* (real) on 128 GPUs
- Intuition: inter-node network capacity reached with 128 nodes

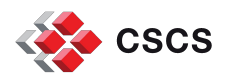

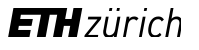

## **Benchmarks (8)**

### **p2.xlarge (NVIDIA Tesla K80) - synthetic and real data - up to 128 GPUs**

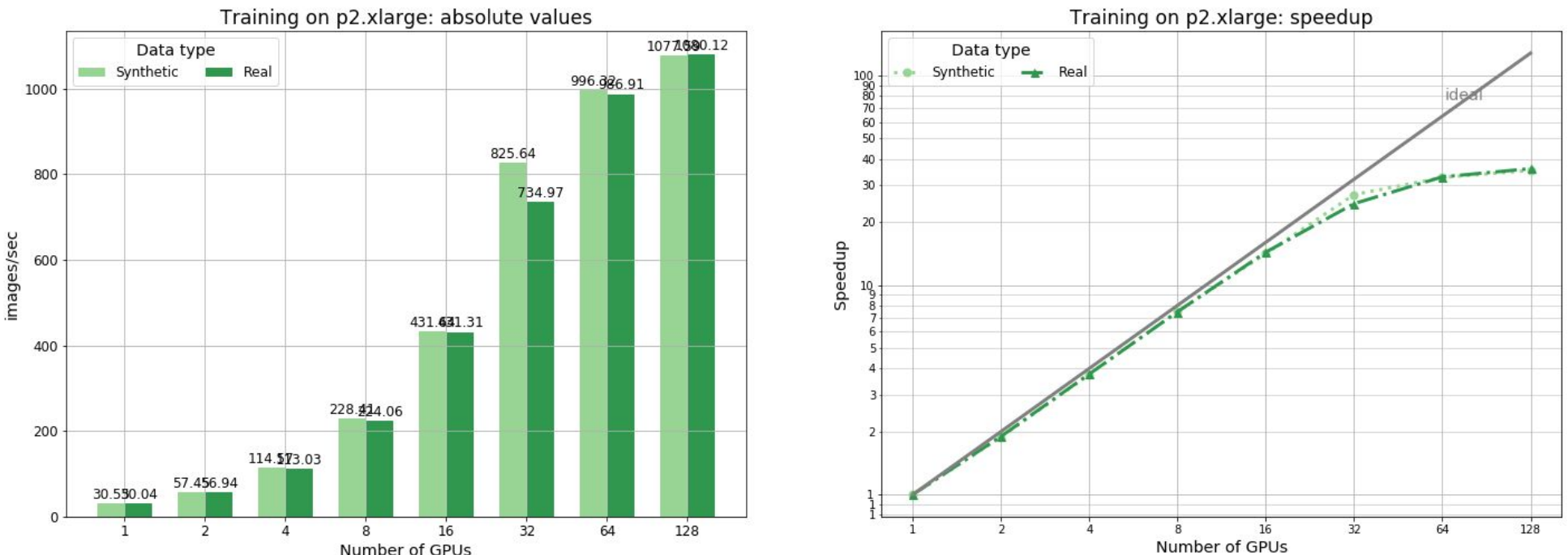

Scalability efficiency (local SSD on each node)

- *50.96%* (synthetic) and *51.33%* (real) on 64 GPUs
- *27.56%* (synthetic) and *28.09%* (real) on 128 GPUs
- **.** Intuition: inter-node network capacity reached with 64 nodes

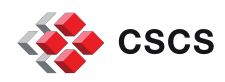

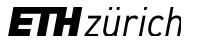

## **Benchmarks (9)**

### **p2.8xlarge (8 \* NVIDIA Tesla K80) - synthetic and real data - up to 128 GPUs**

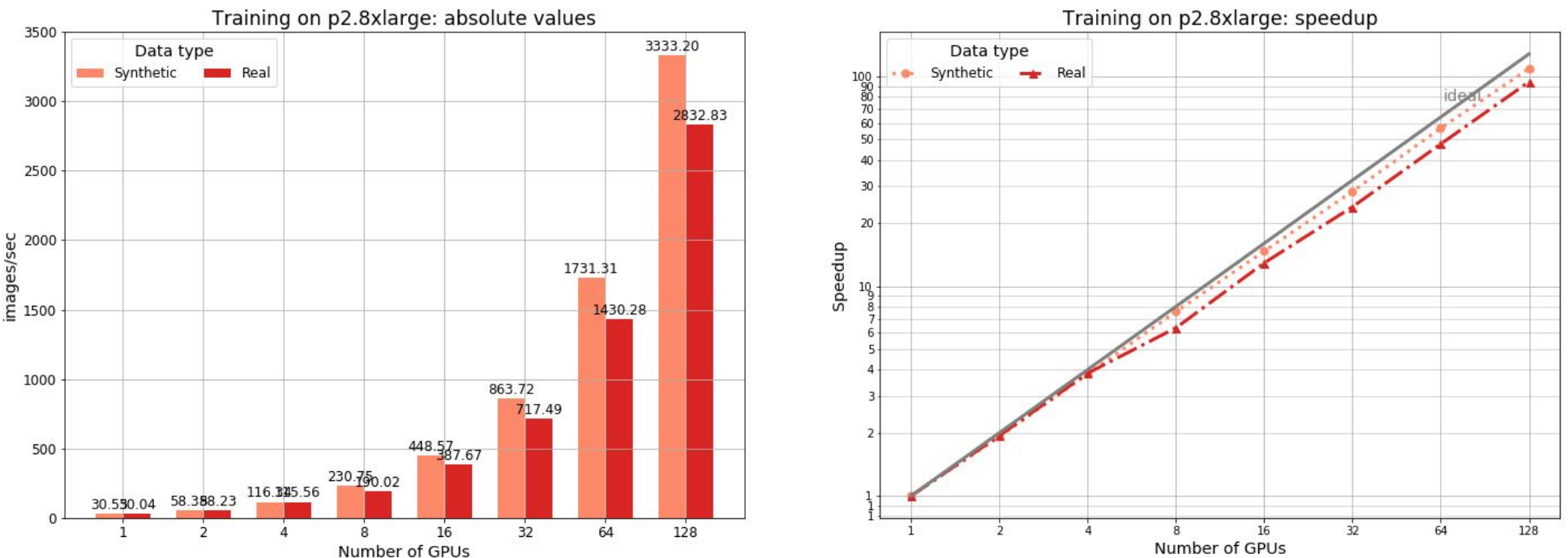

Scalability efficiency (local SSD on each node)

- *88.55%* (synthetic) and *74.39%* (real) on 64 GPUs
- *85.24%* (synthetic) and *73.67%* (real) on 128 GPUs
- Intuition: inter-node network capacity not reached (only 16 nodes for 128 GPUs)

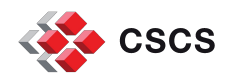

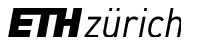

## **Benchmarks (9)**

## **I/O overhead**

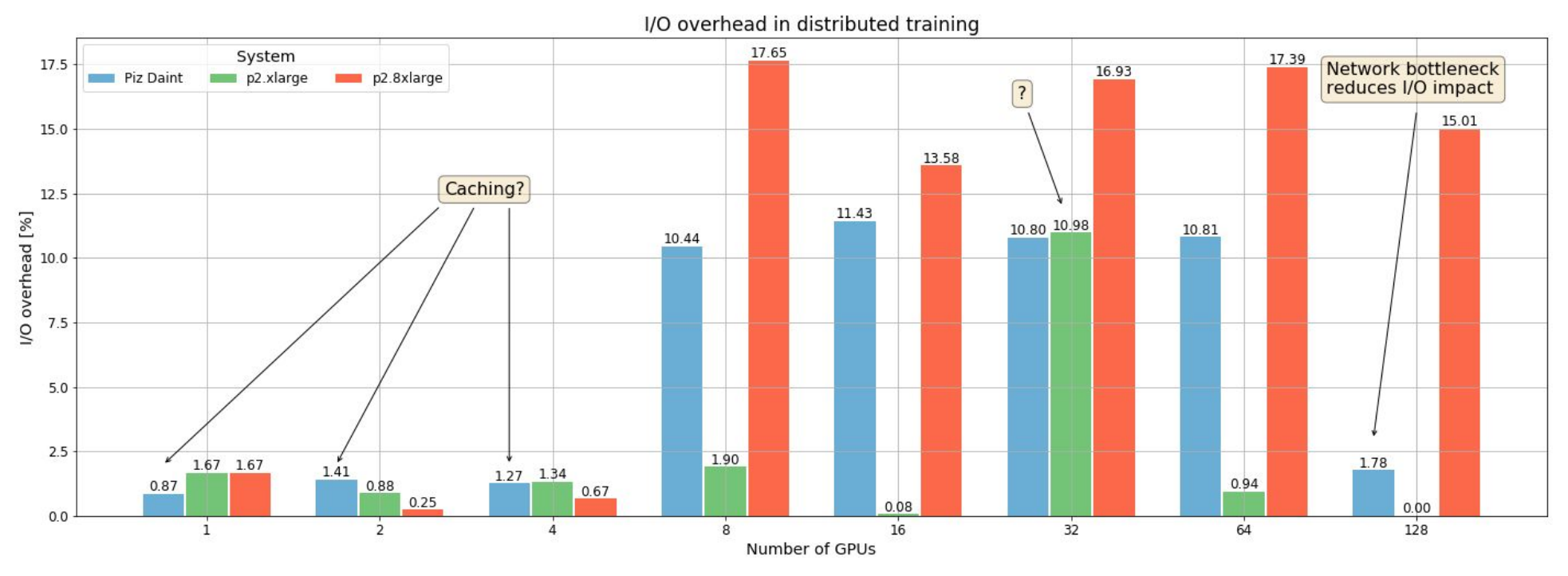

- ~17% on p2.8xlarge when 8 GPUs per node are used
- *~1%* on p2.xlarge
- *~11%* on Piz Daint when 8 to 64 GPUs used, *~1.5%* otherwise

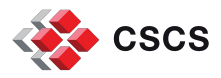

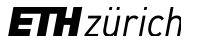

# **ToC**

- **•** Introduction
- **EXECTE TensorFlow overview**
- **Distributed training in TensorFlow**
- **E** Benchmarks
- Conclusion and Future Work

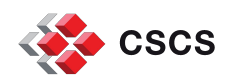

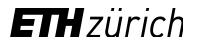

**Conclusion**

- 8 nodes in Piz Daint have similar performance to 1 NVIDIA DGX-1
- Scalability for Inception V3 in Tensor Flow
	- On Piz Daint
		- Supposedly inter-node bandwidth capacity reached after 64 nodes
		- $\blacksquare$  I/O cost ~11%
	- On a multi-GPU system
		- Inter-node traffic algorithmically reduced by the number of GPUs per node (interconnect seems to have no real impact)
		- Using local SSDs and 8 GPUs per node adds a constant ~17% I/O overhead (PCIe traffic)
		- No benchmarks available for multiple NVIDIA DGX-1
	- ⇒ Estimation according to the examined use case: Similar performance between 64 nodes on Piz Daint and 8 NVIDIA DGX-1 connected by a reasonable inter-node network

## **Future Work**

- Investigate impact of training accuracy in distributed setting (preliminary results)
- **Profile TensorFlow communication patterns**
- Analyze influence of number of PSs for single- and multi-GPU systems

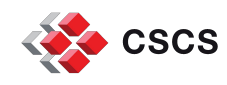

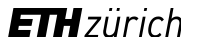

**Conclusion**

- 8 nodes in Piz Daint have similar performance to 1 NVIDIA DGX-1
- Scalability for Inception V3 in Tensor Flow
	- On Piz Daint
		- Supposedly inter-node bandwidth capacity reached after 64 nodes
		- $\blacksquare$  I/O cost ~11%
	- On a multi-GPU system
		- Inter-node traffic algorithmically reduced by the number of GPUs per node (interconnect seems to have no real impact)
		- Using local SSDs and 8 GPUs per node adds a constant ~17% I/O overhead (PCIe traffic)
		- No benchmarks available for multiple NVIDIA DGX-1
	- ⇒ Estimation according to the examined use case: Similar performance between 64 nodes on Piz Daint and 8 NVIDIA DGX-1 connected by a reasonable inter-node network

## **Future Work**

- Investigate impact of training accuracy in distributed setting (preliminary results)
- **Profile TensorFlow communication patterns**
- Analyze influence of number of PSs for single- and multi-GPU systems

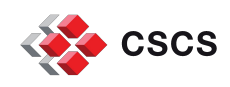

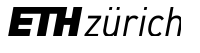

Thank you

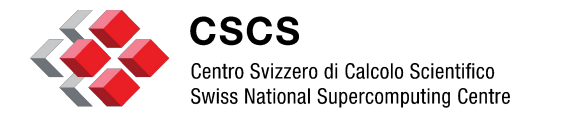

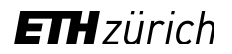

**Backup slides**

# **Distributed training in TensorFlow (5)**

#### **Round-robin variables**

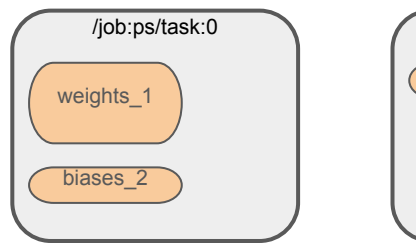

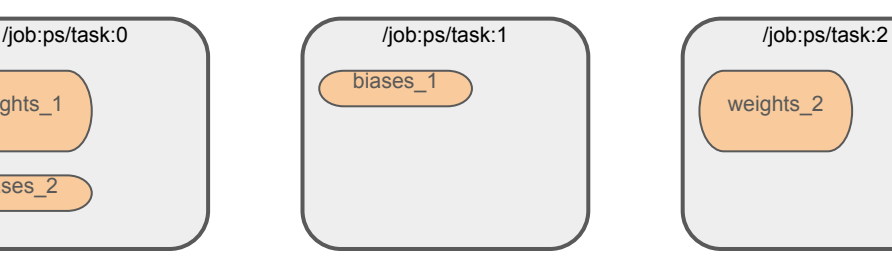

# weights 2

#### **Greedy load balancing variables**

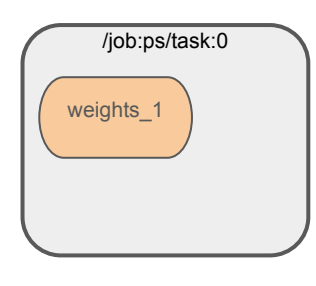

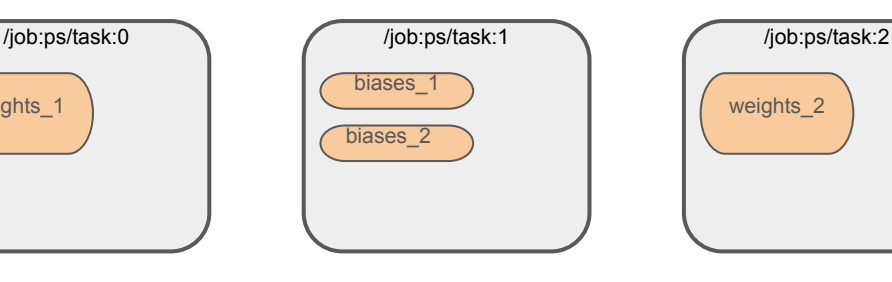

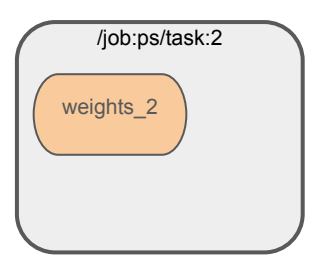

replica\_device\_setter provides two load balancing strategies

- **•** Round-robin (default)
- **Greedy load balancing**

greedy = tf.contrib.training.GreedyLoadBalancingStrategy(...) **with** tf.device( tf.train.replica\_device\_setter(ps\_tasks=3, ps\_strategy=greedy)): weights\_1 =  $tf.get\_variable('weights_1', [784, 100])$  biases\_1 = tf.get\_variable('biases\_1', [100]) weights\_2 =  $tf.get\_variable('weights_2', [100, 10])$ biases\_2 =  $tf.get\_variable('biases_2', [10])$ 

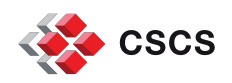

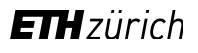